Министерство образования и науки Российской Федерации Федеральное государственное бюджетное образовательное учреждение высшего образования Петрозаводский государственный университет (ПетрГУ) Институт математики и информационных технологий Кафедра информатики и математического обеспечения

Промежуточный отчет о научно-исследовательской работе

# Персонализированный анализ энергопотребления мобильных устройств

Выполнил: студент 4 курса группы 22403 О. О. Савинов

подпись

Научный руководитель: к.т.н., доцент О. Ю. Богоявленская Оценка руководителя:

подпись

Представлен на кафедру

 $\frac{1}{2017}$   $\frac{1}{2017}$   $\frac{1}{2017}$ 

подпись принявшего работу

Петрозаводск

# Содержание

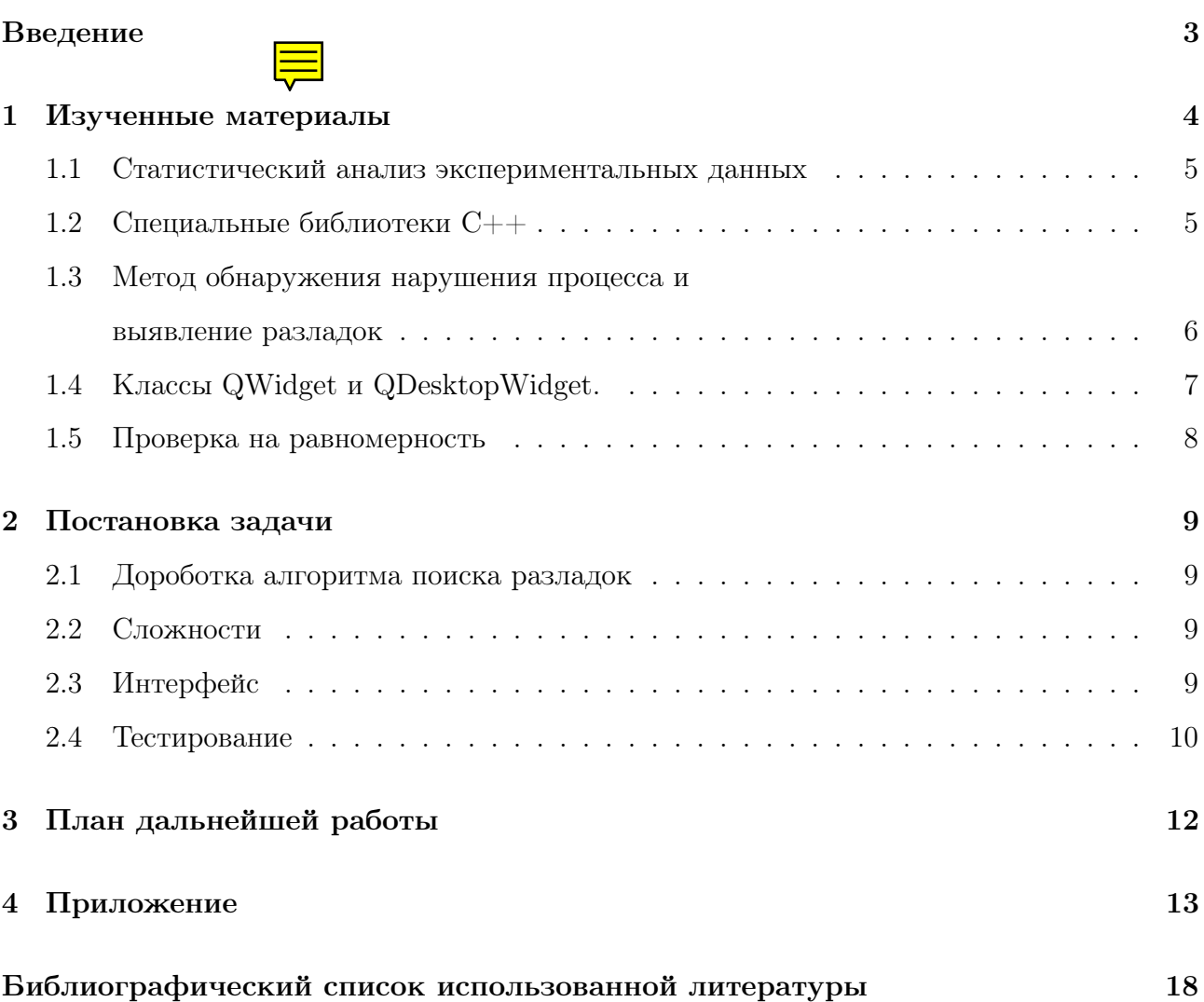

### Введение

За последние несколько лет произошел прорыв на рынке мобильных технологий. Очень часто появляются новые модели и версии мобильных устройств и, соответственно, приложений к ним. В настоящее время тысячи новых приложений ежедневно публикуются в интернет магазинах, увеличивая спрос на новые и более мощные устройства. При этом изменилось само использование и назначение устройств, теперь мы ставим иные, более сложные задачи для которых требуется больше энергии. Эффективность энергопотребления мобильных вычислительных систем, особенно при беспроводной передаче данных, участвующих в мобильных приложениях является одной из важных задач. По сравнению с традиционными телефонными услугами, те возможности, что нам предоставляют современные устройства нельзя назвать «телефонными». Выполнение современного мобильного приложения требует намного больше вычислительных и сетевых ресурсов и, следовательно, потребляется гораздо больше энергии. Однако технологии развития батареи развиваются не так стремительно, как мобильные компьютерные технологии и не в состоянии удовлетворить растущий спрос на энергию. Это привело к значительному снижению времени работы аккумулятора, а, следовательно, возрастает актуальность проблемы эффективного мониторинга, такого важного ресурса, как заряд батареи. В связи с этим являются актуальными цели работы.

1) Совершенствование уже существующего прототипа системы мониторинга энергопотребления устройств.

2) Разработка мульти платформенного приложения, предсказывающего на основе индивидуальных данных каждого пользователя, время разряда батареи ноутбука/смартфона.

В рамках работы планируется решение следующих задач.

1) Развитие методов анализа и прогнозирования разрядки устройств.

2) Совершенствование вычислений на основе статистических методов времени разрядки батареи.

3) Доработка системы отслеживание отклонений от нормы (оценок индивидуального шаблона потребления) и уведомление пользователя об этом.

4) Рарзаботка прототипа интерфейса, которое будет в виде всплывающих окон подсказывать, какова вероятность, оставщегося времени автономной работы устройства.

3

#### Изученные материалы  $\mathbf{1}$

Для разработки прототина приложения персонализированного анализа энергопотребления, требовалось изучить материалы указанные ниже.

Для того, чтобы считывать все необходимые данные для дальнейшего анализа, требовались специальные библиотеки  $C++$  (пункт 1.2).

Чтобы анализировать считанные данные и строить по ним вероятностные модели, требуются некоторые знания в области теории вероятности (пункт 1.1).

Так как прототип приложения расчитан на персональные экспериментальные данные и строит шаблон энергопотребления, то требуется следить за отклонениями от шаблона, для этого используется обнаружение разладок (пункт 1.3).

Чтобы приложение выводило результаты собранных и обработанных данных и не загромаждало экран устройста пользвователя, был разработан прототип интерфейса всплывающих уведомлений посредством среды разработки Qt, в которой так же как и в  $C++$ , требовались специальные библиотеки (пункт 1.4).

Для построения нескольких оптимальных шаблонов для одного пользователя была осуществлена попытка применения проверки распределения на равномерность. В случае если шаблон отклонялся от статистическго критерия, то создавался бы еще один оптимальный шаблон (или сверялся с уже созданными). Эта идея работала для равномерно распределенных последовательностей. Но проведя тесты на разных входных данных стало понятно, что при различном энергопотреблении в рамках одной сессии, алгоритм проверки дает не верные результаты. (пункт 1.5).

#### $1.1$ Статистический анализ экспериментальных данных

Вариационный ряд  $[1]$  – это отношение варианты(V) и частоты(P) (1).

$$
M = \frac{V}{P}
$$
 (1)

Вариантой называют каждое уникальное значение в последовательности. А частотой называют количество повторений варианты. Статистическое определение вероятности применимы не к любым данным. Они должны соответствовать некоторым свойствам:

А) Рассматриваемые данные должны быть исходами именного того теста, который может быть воспроизведен неограниченное число раз и при тех же условиях.

Б) Число тестов должно быть как можно больше. Если число тестов велико, то мы можем говорить не только о вероятности появления события, но и об относительной частоте. Вариационный ряд будет использоваться для вычисления вероятности разрядки батареи.

#### $1.2$ Специальные библиотеки С++

Windows.h - это специальная библиотека с широким набором функций операционной системы. Является самым прямым способом взаимодействия приложений с Windows. Она включает в себя такие функции как: работа с графическим интерфейсом, файлами, сетью, звуком и другие, а также нужная нам функция - GetSystemPowerStatus. Была изучена часть библиотеки windows.h для разработанного прототипа приложения.

 $\Phi$ ункция GetSystemPowerStatus(&status) – возвращает данные в переменную status, которая ссылается на структуру SYSTEM POWER STATUS [4].

В этой структуре содержаться такие поля как: ACLineStatus: - Подключение к сети переменного тока BatteryFlag; - Состояние батареи (уровень заряда и прочее) BatteryLifePercent; - Оставшийся ресурс батареи в процентах BatteryLifeTime; - Оставшееся время работы батареи (в сек.) BatteryFullLifeTime; - Полное время работы батареи (в сек.) Прототип извлекает нужные нам данные из структуры обращаясь к ней -status. Battery LifePercent, предварительно проверив флаг Battery Flag с числом 128 (признак отсутствия батареи).

### 1.3 Метод обнаружения нарушения процесса и выявление разладок

Контрольная карта (карта Шухарта) [3] это линейчатый график, построенный на основании данных измерений показателей процесса в различные периоды времени. Он позволяет отразить динамику изменений показателя и за счет этого контролировать процесс. Карты Шухарта включает с себя перечень установленных правил:

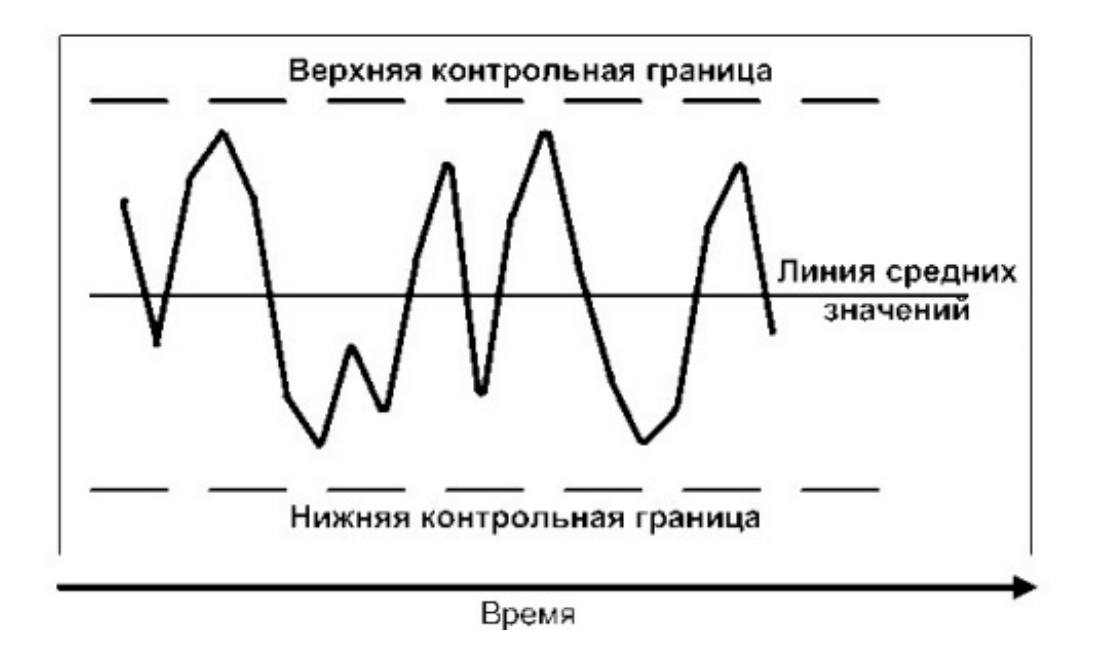

Рис. 1: Пример карты Шухарта

1) Выход точек за контрольные границы.

2) Серия – набор последовательных точек, находящихся по одну сторону от среднего уровня. Сигнализирующей о нарушении рассматривается серия длиной от 7 точек. Также настораживающими считаются ситуации, когда по одну сторону от среднего уровня оказываются 10 из 11, 12 из 14 или 16 из 20 точек.

3) Тренд (дрейф) - набор точек, образующий непрерывно повышающуюся или понижающуюся структуру.

4) Приближение к контрольным пределам: ненормальным считается случай, когда две из трех последовательных точек оказываются за двухсигмовыми границами.

5) Приближение к центральной линии. Ситуация, когда большинство точек концентрируется в полосе между 1,5-сигмовыми пределами, указывает, скорее всего, на неподходящее разбиение данных на подгруппы.

6) Периодичность. Ненормальной также считается состояние, когда через примерно равные интервалы времени чередуются спады и подъемы.

### 1.4 Классы QWidget и QDesktopWidget.

Классы QWidget и QDesktopWidget - требуются для создания объектов пользовательского интерфейса (Рис. 2). Они имеют множество функций и флагов, нужных для создания уведомлений, например:

- 1. adjustSize() эта функция подгоняет размеры окна уведомления под содержимое.
- 2. setAttribute(key, value) эта функция изменяет атрибуты окна.
- 3. setStyleSheet() эта функция изменяет стиль компонентов.
- 4. setWindowFlags(flags) задает флаги виджета.
- 5. Tооl флаг сообщает, что окно является панелью инструментов (Отменяем показ в качестве отдельного окна).
- 6. WindowStaysOnTopHint флаг сообщает, что уведомление будет поверх всех окон.

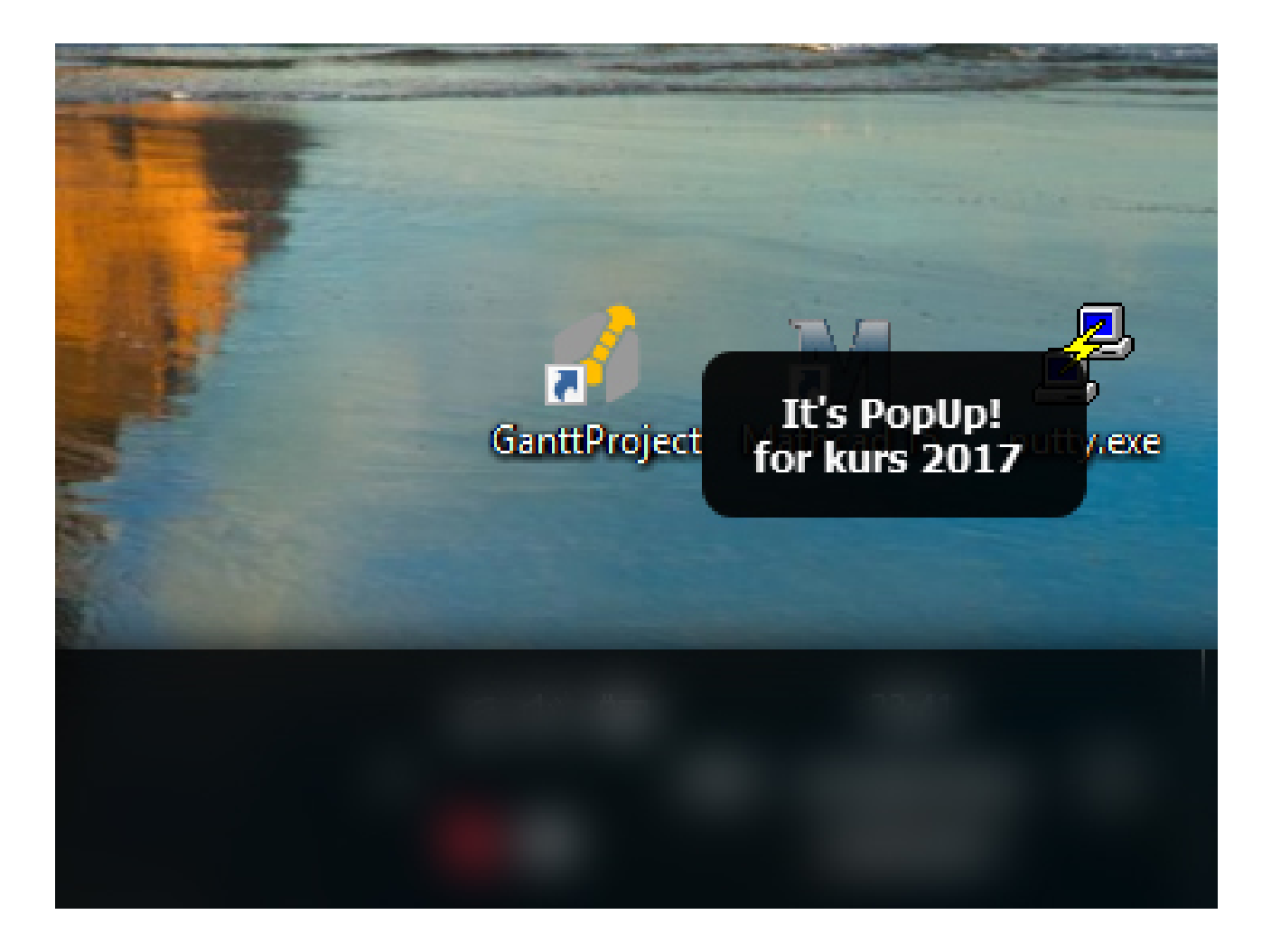

Рис. 2: Пример всплывающего уведомления.

#### Проверка на равномерность 1.5

Последовательность  $x_1,...,x_n$  проверяется на равномерность [5]. Множество значений полученной последовательности разбивается на k непересекающихся интервалов. Пусть  $n_i$  – количество элементов выборки, попавших в интервал і, а  $p_i$  – вероятность попадания в данный интервал. Статистика критерия определяется следующим образом:

$$
\chi_n^2 = \sum_{n=1}^k \frac{(n_i - np_i)^2}{np_i} \tag{2}
$$

Далее наблюдаемое значение статистики критерия сравнивается со всеми критериями которые уже были записаны ранее $\chi^2_m,$ где $m=\{1,...,n-1\}.$ Если $\chi^2_n>\chi^2_m,$ то создается новый оптимальный шаблон.

#### Постановка задачи  $\overline{2}$

#### $2.1$ Дороботка алгоритма поиска разладок

1) Из-за сильного изменения энергопотребления, алгоритм не верно выявлял и выводил разладки. Для этого была разработана защита от ложных срабатываний алгоритма разладок.

Идея заключается в том, что запоминаются несколько индивидуальных шаблонов, в данный момент это:

1.1) Интенсивное использование (пользователь сильно нагружает систему и батарея быстро разряжается).

1.2) Умереное использование (пользователь в стабильном режиме использует устройство и равномерно и не очень быстро разряжается батарея).

2) Оптимизирован и усовершенствован код для поиска разладок.

Из-за внесенных правок в алгоритм описаные в пункте 1 были переделаны алгоритмы отвечающие за поиск разладок. Теперь они дают более точную оценку произошедшей разладки.

#### $2.2$ Сложности

Попытка использования проверки на равномерность не увенчалась успехом. На некоторых данных алгоритм показывал верный результат, (например, при использовании устройства в одном и том же режиме на протяжении всей сессии, прототип приложения ведет замеры и получается равномерное распределение). Но если в рамках одной сессии использование устройста было не равномерным, (система то нагружена, то нет) то алогоритм выдавал не верный результат, из-за чего пришлось отказаться от этой системы.

#### Интерфейс 2.3

Разработка прототипа интерфейса всплывающих уведомлений, которое информирует пользователя о произошедшей разладке (пользователь использует устройство не в том режиме, что обычно).

# 2.4 Тестирование

Проводилось тестирование на личном ноутбуке, некоторые результаты тестов можно увидеть в приложении.

### Архитектура разработанного прототипа приложения:

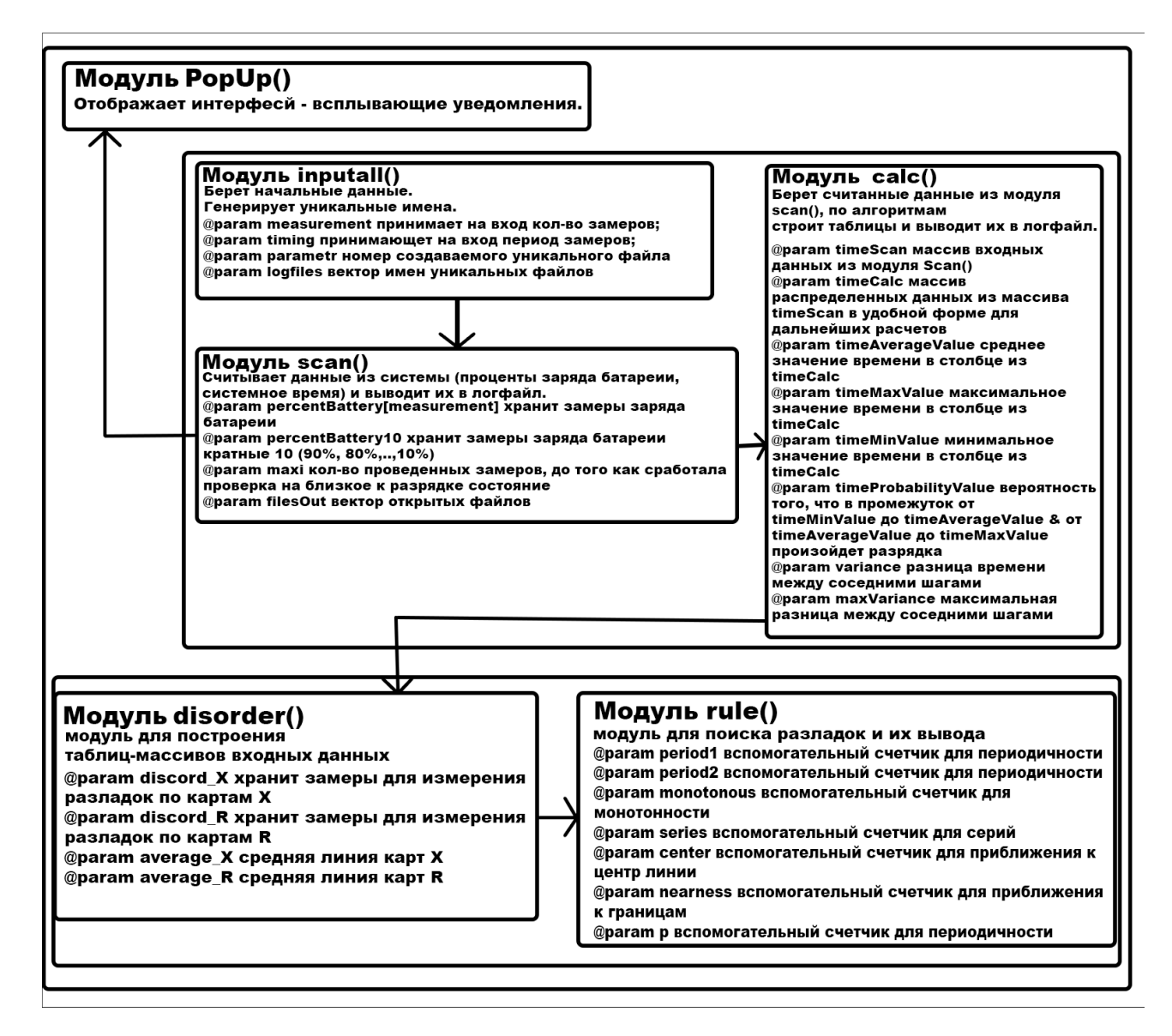

Рис. 3: Архитектура прототипа приложения персонализированого анализа энергопотребления мобильных устройств.

## 3 План дальнейшей работы

- 1. Расширять алгоритмическую базу для разладок. Существуют более современные, функциональные и точные алгоритмы нахождения на рушений, которые нужно реализовать для более точной работы приложения.
- 2. Создание кроссплатформенного приложения Разработаное приложение будет намного актуальнее для мобильных платформ, таких как: Android, IOS, WindowsPhone. Планируется внедрение утилиты в эти операционные системы.
- 3. Разработка всплывающих уведомлений, информирующих о том, что энергопотребление в момент использования, отличаеться от привычного.

### 4 Приложение

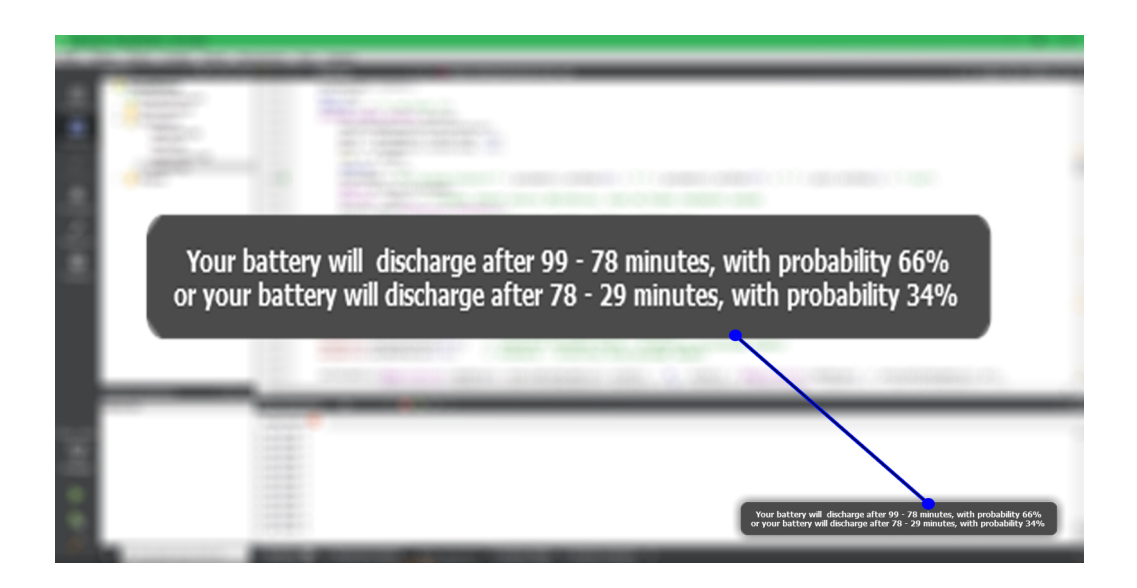

Рис. 4: Пример 1: Всплывающее уведомление, информирующее о том, за сколько минут разрядится батарея с данной вероятностью.

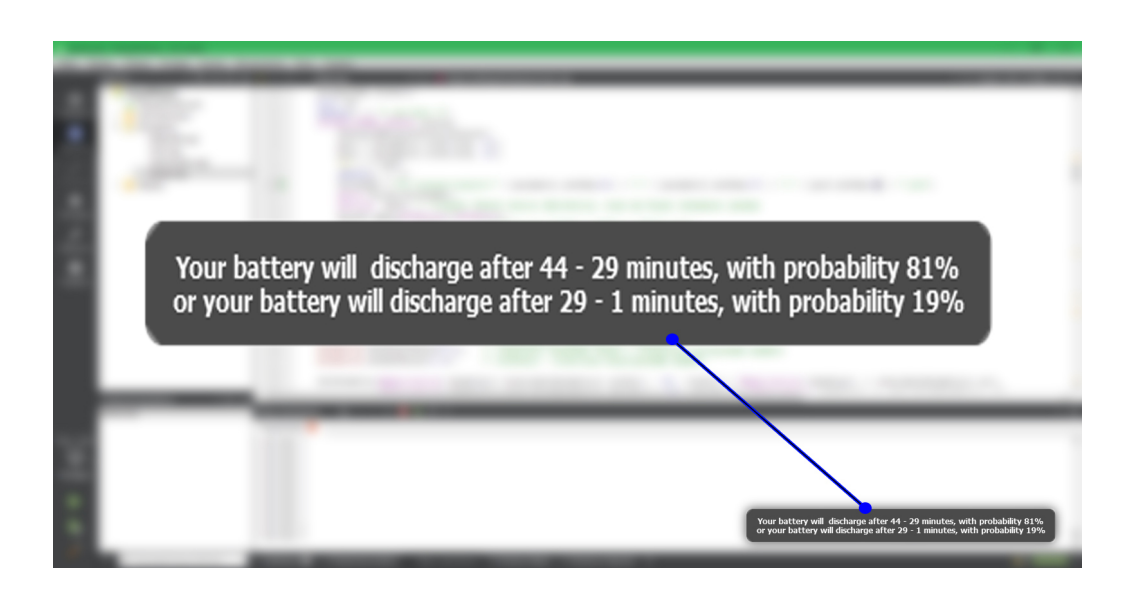

Рис. 5: Пример 2: Всплывающее уведомление, информирующее о том, за сколько минут разрядится батарея с данной вероятностью.

Пояснения к рисункам: уведомление показывается в нижнем правом углу экрана в момент, когда заряд батареи достигает определенного уровня, например, на Рис. 3 показано время и веротяность разрядки в момент 80%, а на Рис. 4 показано время и веротяность разрядки в момент 20%. Информация берется из заранее подготовленных лог-файлов, которые строятся по индивидуальной статистике, собираемой алгоритмом, разработанным в прошлом году.

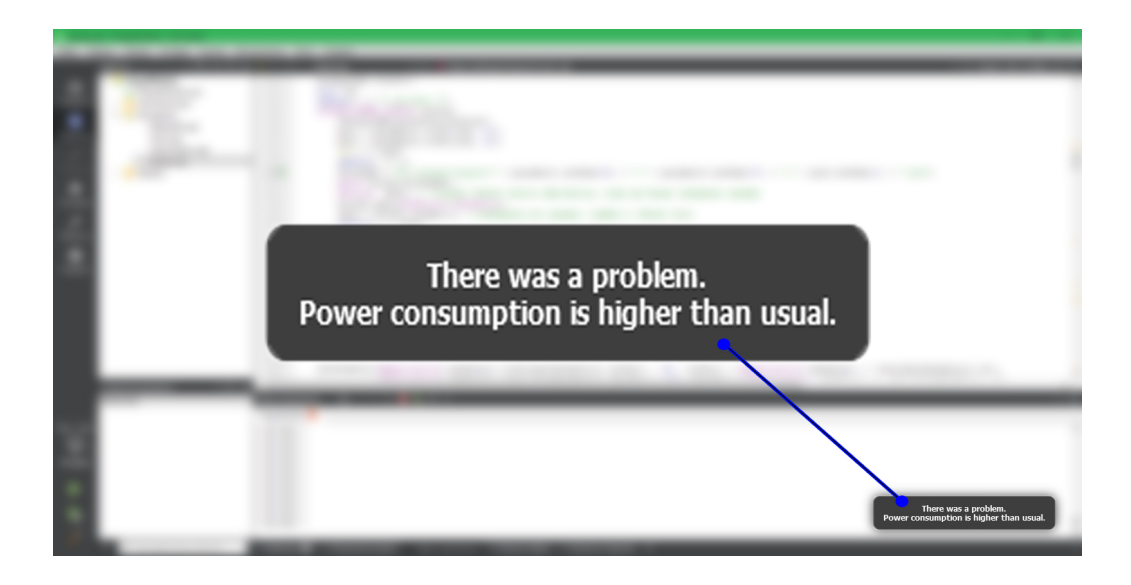

Рис. 6: Прототип всплывающего уведомления, информирующее о том, что энергопотребление выше, чем обычно.

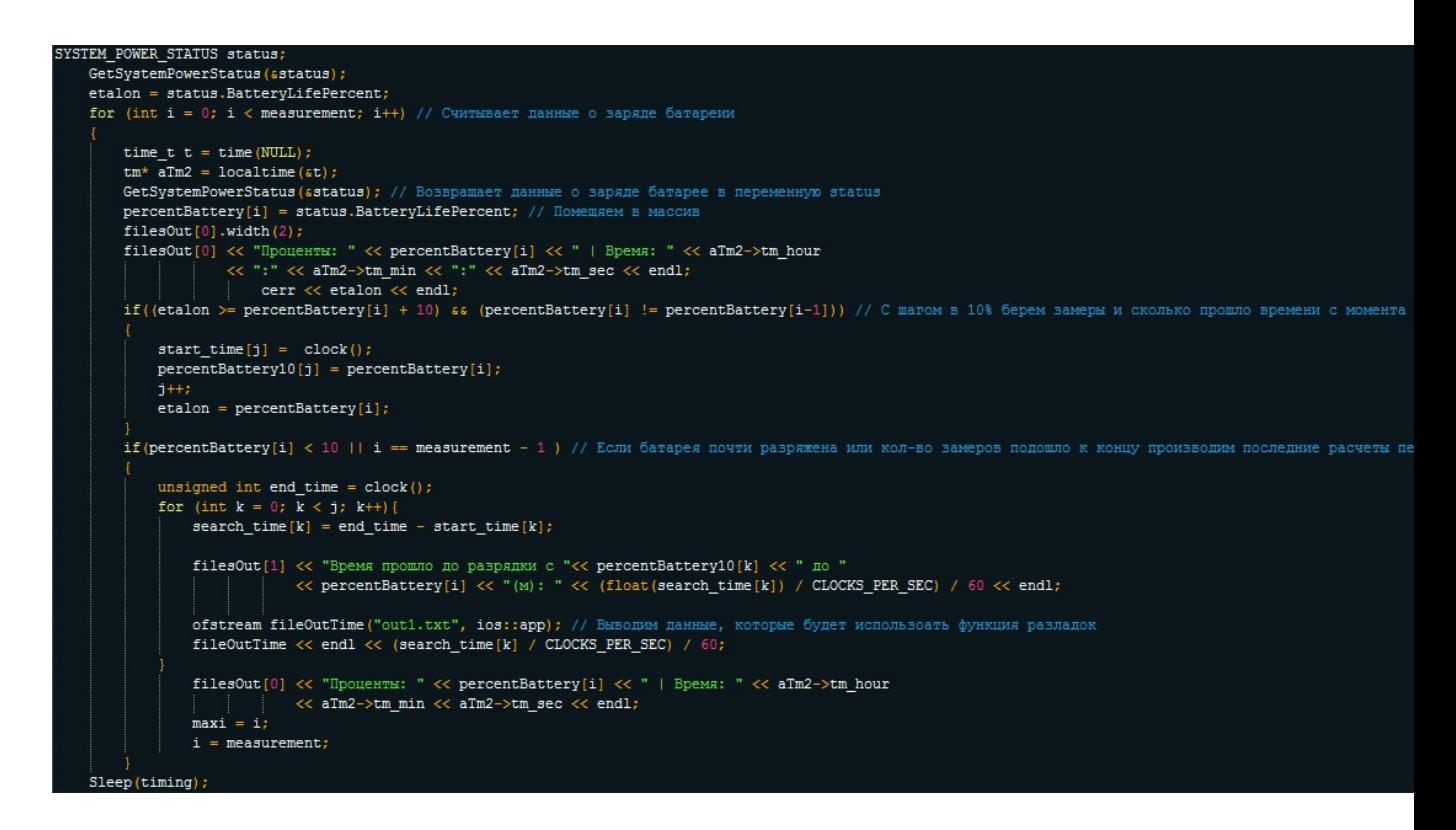

Рис. 7: Фрагмент кода считывания основных данных (Проценты заряда батареи и соответствуеющее им время). Фраг.1

|              |    |    |                         | Приложение запущено: 2015/11/17 22:13:53 |  |
|--------------|----|----|-------------------------|------------------------------------------|--|
|              |    |    | Количество замеров: 999 |                                          |  |
|              |    |    | Период замеров (с): 60  |                                          |  |
|              |    |    |                         | Проценты: 96   Время: 22:13:53           |  |
|              |    |    |                         | Проценты: 96   Время: 22:14:53           |  |
|              |    |    |                         | Проценты: 95   Время: 22:15:53           |  |
|              |    |    |                         | Проценты: 94   Время: 22:16:53           |  |
|              |    |    |                         | Проценты: 93   Время: 22:17:53           |  |
| Проценты: 93 |    | т  |                         | Время: 22:18:53                          |  |
| Проценты: 92 |    |    |                         | Время: 22:19:53                          |  |
| Проценты: 91 |    |    |                         | Время: 22:20:53                          |  |
| Проценты: 90 |    |    |                         | Время: 22:21:53                          |  |
| Проценты: 89 |    |    |                         | Время: 22:22:53                          |  |
| Проценты: 88 |    | т  |                         | Время: 22:23:53                          |  |
| Проценты: 87 |    | т  |                         | Время: 22:24:53                          |  |
| Проценты: 86 |    | L  |                         | Время: 22:25:53                          |  |
| Проценты: 85 |    | т  |                         | Время: 22:26:53                          |  |
| Проценты: 85 |    |    |                         | Время: 22:27:53                          |  |
| Проценты: 84 |    | T  |                         | Время: 22:28:53                          |  |
| Проценты: 83 |    | -1 |                         | Время: 22:29:53                          |  |
| Проценты: 82 |    | L  |                         | Время: 22:30:53                          |  |
| Проценты:    | 81 | L  |                         | Время: 22:31:53                          |  |
| Проценты: 80 |    |    |                         | Время: 22:32:53                          |  |
|              |    |    |                         |                                          |  |

Рис. 8: Пример выходного файла 1 из фрагмента кода (Фраг.1)

|  | Время прошло до разрядки с 80 до 19(м): 59 |  |  |  |
|--|--------------------------------------------|--|--|--|
|  | Время прошло до разрядки с 70 до 19(м): 41 |  |  |  |
|  | Время прошло до разрядки с 60 до 19(м): 44 |  |  |  |
|  | Время прошло до разрядки с 50 до 19(м): 36 |  |  |  |
|  | Время прошло до разрядки с 40 до 19(м): 28 |  |  |  |
|  | Время прошло до разрядки с 30 до 19(м): 16 |  |  |  |
|  | Время прошло до разрядки с 20 до 19(м): 1  |  |  |  |
|  |                                            |  |  |  |

Рис. 9: Пример выходного файла 2 из фрагмента кода (Фраг.1)

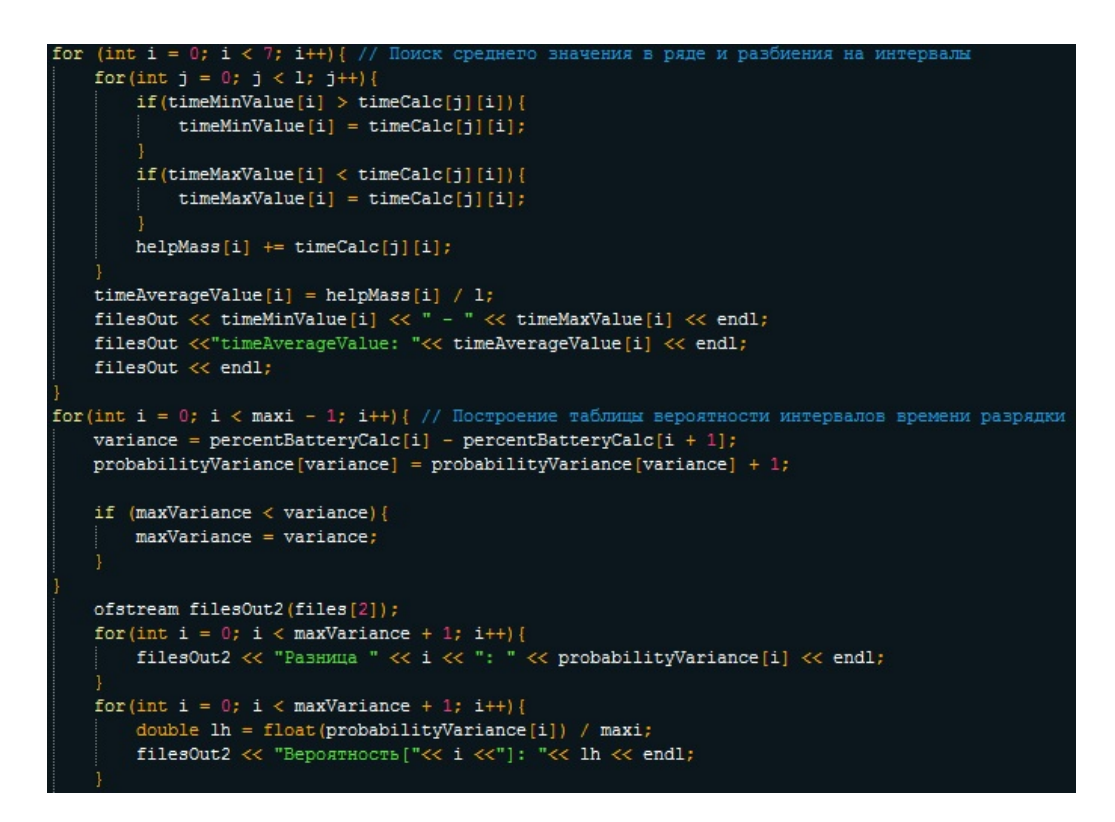

Рис. 10: Фрагмент кода отвечающий за построение таблицы вероятности разряда. Фраг.2 **Разница** 0: 74

```
Разница 1: 57
Разница 2: 1
Разница 3: 0
Разница 4: 1
Вероятность [0]: 0.552239
Вероятность [1]: 0.425373
Вероятность [2]: 0.00746269
Вероятность [3]: 0
Вероятность [4]: 0.00746269
```
Рис. 11: Пример выходного файла 3 из фрагмента кода (Фраг.2)

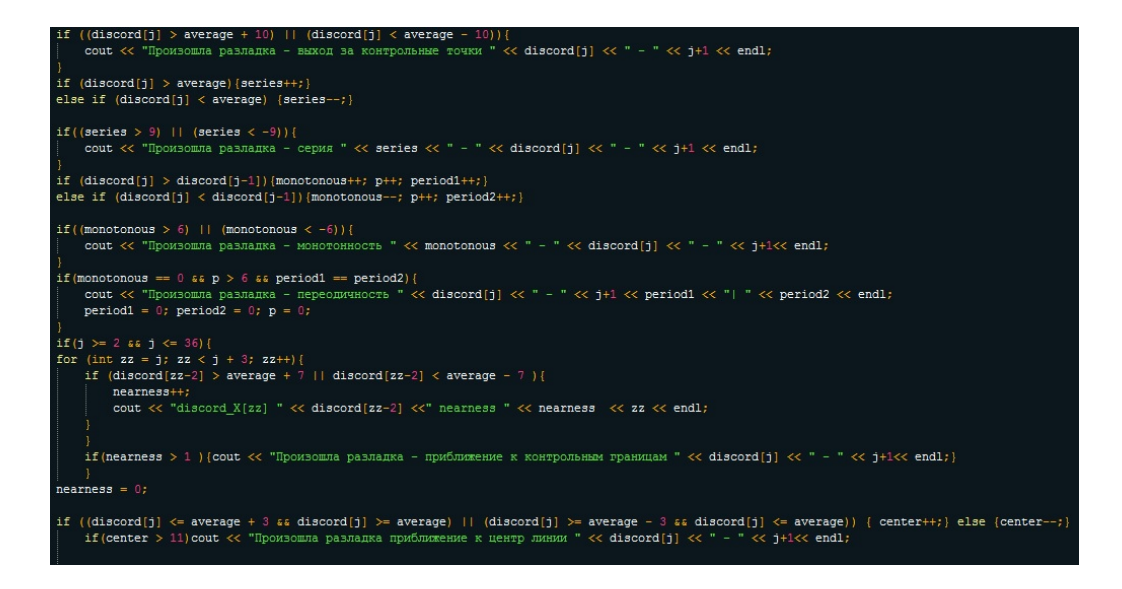

Рис. 12: Фрагмент кода отвечающий за отслеживание отклонения от нормы. Фраг.3

| 99 88 77 66 55 44 33 91 81 71 61 51 41 37 95 83 71 69 54 42 37 59 44 36 28 16 |  |  |  |  |  |  |  |  |  |  |  |
|-------------------------------------------------------------------------------|--|--|--|--|--|--|--|--|--|--|--|
| average X: 70                                                                 |  |  |  |  |  |  |  |  |  |  |  |
|                                                                               |  |  |  |  |  |  |  |  |  |  |  |
| Iроизошла разладка - выход за контрольные точки 99 - 1                        |  |  |  |  |  |  |  |  |  |  |  |
| Iроизошла разладка - выход за контрольные точки 88 - 2                        |  |  |  |  |  |  |  |  |  |  |  |
| <b>Іроизошла разладка - приближение к контрольным границам</b> 77 - 3         |  |  |  |  |  |  |  |  |  |  |  |
| Iроизошла разладка - выход за контрольные точки 55 - 5                        |  |  |  |  |  |  |  |  |  |  |  |
| Iроизошла разладка - выход за контрольные точки 44 - 6                        |  |  |  |  |  |  |  |  |  |  |  |
| Iроизошла разладка - приближение к контрольным границам 44 - 6                |  |  |  |  |  |  |  |  |  |  |  |
| Iроизошла разладка - выход за контрольные точки 33 - 7                        |  |  |  |  |  |  |  |  |  |  |  |
| <b>Гроизошла разладка - монотонность</b> 33 - 7                               |  |  |  |  |  |  |  |  |  |  |  |
| Iроизошла разладка – приближение к контрольным границам 33 – 7                |  |  |  |  |  |  |  |  |  |  |  |
| Iроизошла разладка - выход за контрольные точки 91 - 8                        |  |  |  |  |  |  |  |  |  |  |  |
| <b>Іроизошла разладка - приближение к контрольным границам</b> 91 - 8         |  |  |  |  |  |  |  |  |  |  |  |
| Іроизошла разлапка — выход за контрольные точки 81 — 9                        |  |  |  |  |  |  |  |  |  |  |  |
|                                                                               |  |  |  |  |  |  |  |  |  |  |  |

Рис. 13: Пример выходного файла 4 из фрагмента кода (Фраг.3)

### Список литературы

- 1. vvsu.ru/ebook [Электронный ресурс]: Сайт цифровых учебно-методических материалов ВГУЭС – Электрон. дан. – [Владивостокск], cop. 2005- URL: abc.vvsu.ru/Books/statistika\_up/page0002.asp
- 2. ГОСТ P 50779.42-99. Статистические методы. Контрольные карты Шухарта. М.: Издательство стандартов, 1999. - 36 с
- 3. Кравцов Ю.А. модели, алгоритмы и программы обнаружения нарушений при многомерном статистическом контроле процесса: канд тех наук: 2015 / В.Н. Клячкин; Федер. гос. бюджет. образоват. учреждение высш. проф. образования "Ульяновский гос ун-т Ульяновск 2015. - 143с. : карты шухарта : c. 15-23.
- 4. evileg.com [Электронный ресурс]: Cайт для программистов Qt Электрон. дан. [Москва], cop. EVILEG 2017 - URL: evileg.com/ru/knowledge/qt
- 5. Р. С. Некрасова, О. В. Лукашенко, И. В. Пешкова Моделирование случайных величин Учебно-методическое пособие для студентов математического факультета "ПетрГУ Петрозаводск 2013. - 13с. : Проверка на равномерность: c. 5.
- 6. Кобзарь А. И. Прикладная математическая статистика / А. И. Кобзарь. М.: Физматлит, 2006. – 816 с Оценка параметров нормального распределения: c. 98. Критерии согласия для равномерного распределения: с. 319.